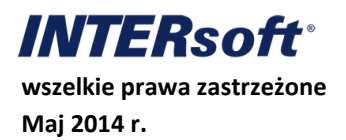

# **Ekonomiczna i środowiskowa analiza porównawcza energii budynku z wykorzystaniem programu ArCADia-TERMO**

# **oraz obliczenia na potrzeby dotacji z NFOŚiGW**

Wydane w dniu 21 czerwca 2013 r. rozporządzenie Ministra Transportu, Budownictwa i Gospodarki Morskiej, które weszło w życie z dniem 3 października 2013 r., nadało nowe brzmienie przepisom zawartym w § 11 ust. 2 pkt. 12 rozporządzenia w sprawie szczegółowego zakresu i formy projektu budowlanego.

Nowy przepis wprowadził obowiązek załączenia do projektu budowlanego informacji w zakresie analizy możliwości racjonalnego wykorzystania (o ile są dostępne technicznie) środowiskowych i ekonomicznych możliwości wysokoefektywnych systemów alternatywnych zaopatrzenia w energię i ciepło, do których zalicza się zdecentralizowane systemy dostawy energii oparte na energii ze źródeł odnawialnych, kogeneracji, ogrzewania lub chłodzenia lokalnego lub blokowego, w szczególności gdy opierają się one całkowicie lub częściowo na energii pochodzącej ze źródeł odnawialnych, w rozumieniu przepisów Prawa energetycznego, oraz pompy ciepła.

Wszystkie obliczenia zostaną wykonane w programie ArCADia-TERMO w wersji 4.4 z wykorzystaniem nakładek *Efekt ekologiczny* i *Efekt ekonomiczny*.

## **WYKONANIE OBLICZEŃ**

.

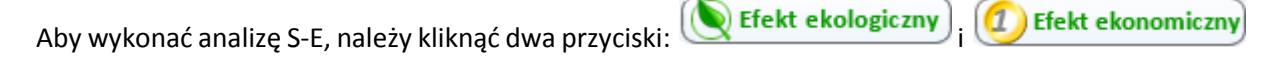

Spowoduje to wyświetlenie dodatkowych trzech przycisków w lewej dolnej części okna programu:

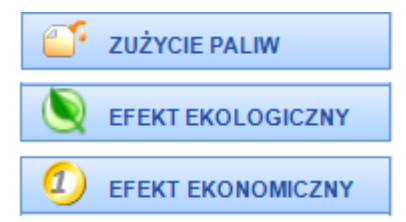

Rysunek 1. Przyciski etapów do obliczeń w analizie S-E

Po kliknięciu przycisku *ZUŻYCIE PALIW* trzeba wybrać przycisk *Certyfikat* i zaznaczyć opcję *Pobierz dane z certyfikatu*. Przycisk *Audyt* należy zignorować i ominąć ten etap obliczeń.

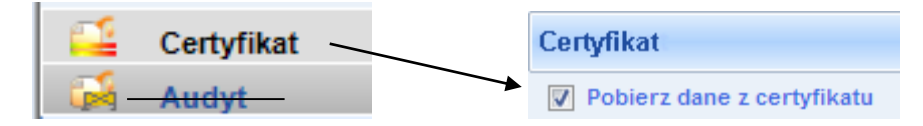

**Uwaga!** Należy pamiętać, że po zaznaczeniu opcji *Pobierz dane z certyfikatu* zostaną automatycznie pobrane dane z projektowanej charakterystyki energetycznej (lub świadectwa energetycznego) i będą one potraktowane jako dane dla systemów konwencjonalnych, nawet jeśli są to alternatywne lub hybrydowe systemy. Dlatego, jeżeli w utworzonej w ArCADii-TERMO (plik .thb) projektowanej charakterystyce energetycznej podano alternatywne systemy zaopatrzenia w energię, należy taki plik skopiować i zmienić systemy alternatywne na konwencjonalne, aby w etapie *Zużycie paliw*, po kliknieciu ikony (w Zużycie paliw (w lewym górnym rogu okna programu) pojawiły się tylko dane dla konwencjonalnych systemów, a po wybraniu ikony można konwencjonalnych systemów, a po wybraniu ikony można z ate dla systemów alternatywnych lub hybrydowych.

Następnie należy zaznaczyć wszystkie opcje dotyczące wszystkich systemów, które będą podlegały analizie, czyli grzewczego (np. <u>V Zużycie paliw systemów grzewczo - wentylacyjnych</u>), ciepłej wody i ewentualnie chłodzenia, jeżeli chłodzenie (klimatyzacja) jest przewidziane w projekcie budowlanym. Uwzględnić i zaznaczyć trzeba też zużycie paliw na urządzenia pomocnicze.

Tak więc, kroki są następujące:

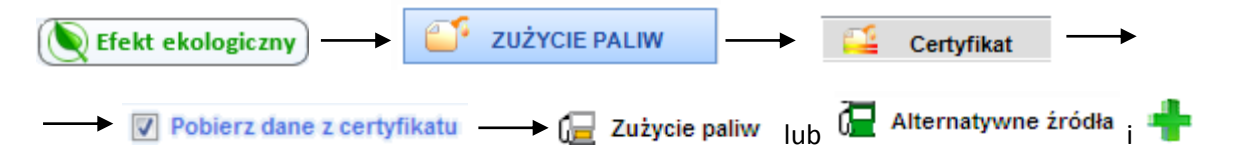

System oświetlenia jest pomijany zarówno dla budynków mieszkalnych, jak i pozostałych (biurowych, magazynowych, przemysłowych) i nie może być zaznaczony w analizie S-E.

Po zaznaczeniu opcji *Pobierz dane z certyfikatu* wszystkie potrzebne dane, zdefiniowane wcześniej w etapach *Ogrzewanie i wentylacja*, *Ciepła woda* i *Chłodzenie*, zostaną automatycznie odczytane i pojawią się w dalszych obliczaniach jako zużycie paliw konwencjonalnych.

## **Wybór wariantu konwencjonalnego**

Urządzenia do przetwarzania konwencjonalnych źródeł energii to:

- 1. kotły i piece na paliwa konwencjonalne i prąd elektryczny,
- 2. węzeł cieplny (ciepło z elektrociepłowni lub ciepłowni),
- 3. miejscowy system chłodu typu split.

## **Wybór wariantu hybrydowego lub alternatywnego**

Aby wprowadzić dane dla alternatywnego źródła energii, trzeba kliknąć w lewym górnym rogu okna programu na pozycję <sup>"Za</sup> Alternatywne źródła i zaznaczyć pole **Wykonaj obliczenia porównawcze** a następnie zaznaczyć przyciskiem wyboru v odpowiednie opcje dotyczące zużycia paliw dla poszczególnych alternatywnych systemów, takich jak c.o., c.w.u., chłodzenie oraz ich energii pomocniczej. Oczywiście analizuje się tylko te systemy alternatywne, które są zawarte w projekcie budowlanym. Nie wykonuje się analizy np. systemu chłodzenia, jeżeli projekt budowlany go nie przewiduje. Podobnie nie wykonuje się także analizy systemów zasilanych przez paliwa, których wykorzystania nie uwzględnia projekt budowlany, choćby dostęp do tych paliw był możliwy. Oznacza to, że jeżeli są dostępne przynajmniej dwa źródła energii konwencjonalnej, np. węgiel i olej opałowy, to projektant do analizy S-E musi wybrać to źródło energii konwencjonalnej, które podano w projekcie

budowlanym, pod warunkiem że projekt budowlany w ogóle uwzględnia zastosowanie źródła energii konwencjonalnej. Jeżeli projekt budowlany nie uwzględnia żadnego źródła energii konwencjonalnej, do analizy S-E można wybrać dowolne, dostępne paliwo konwencjonalne.

W podobny sposób należy postąpić dla systemów alternatywnych lub hybrydowych.

Wariant hybrydowy polega na jednoczesnym zastosowaniu konwencjonalnego i alternatywnego źródła energii, czyli rozszerzeniu systemów konwencjonalnych o alternatywne np. pompę ciepła.

Przykładami takiego rozwiązania są:

- 1. kocioł na węgiel lub gaz lub olej opałowy jako konwencjonalne (podstawowe) źródło ciepła oraz jako dodatkowe oprócz kotła źródło – kominek na biomasę z płaszczem wodnym dla ogrzewania i/lub ciepłej wody lub pompa ciepła,
- 2. kocioł zasilany węglem i olejem opałowy na zmianę jako konwencjonalne (podstawowe) źródło ciepła oraz jako dodatkowe, i oprócz kotła dodatkowe źródło – kominek na biomasę z płaszczem wodnym dla ogrzewania i/lub ciepłej wody lub pompa ciepła,
- 3. elektryczny podgrzewacz ciepłej wody oraz panele termiczne dla podgrzania ciepłej wody lub pompa ciepła.
- 4. Systemy chłodzenia VRV

Wariant alternatywny obejmuje tylko odnawialne źródła energii, wysokowydajną kogenerację lub pompę ciepła.

Wartości opałowe H<sup>u</sup> należy uzyskać od dostawcy energii i potem można je dodać do *Bazy wartości opałowych*. Można też wykorzystać istniejące w tej bazie paliwo, ale należy pamiętać, że wtedy będą to wartości domyślne H<sup>u</sup> dla tego paliwa.

| Rodzaj paliw                                   | Nazwa urządzenia                   | Hu   | Jednostka          |
|------------------------------------------------|------------------------------------|------|--------------------|
| Energia słońca                                 | Panel słoneczny                    | 1,00 | kWh/kWh            |
| Energia wiatru                                 | Wiatrak                            | 1,00 | kWh/kWh            |
| Energia wody                                   | Elektrownia wodna                  | 1,00 | kWh/kWh            |
| Biomasa (drewno)                               | Kominek                            | 4,5  | kWh/kg             |
| <b>Biogaz</b>                                  | Kocioł                             | 6,0  | kWh/m <sup>3</sup> |
| Energia elektryczna                            | Pompa ciepła<br>(powietrze – woda) | 1,00 | kWh/kWh            |
| Energia cieplna (gaz,<br>wegiel, biogaz, inne) | Węzeł cieplny                      | 1,00 | kWh/kWh            |
| Wegiel kamienny                                | Kocioł/piec                        | 7,7  | kWh/kg             |
| Gaz ziemny                                     | Kocioł                             | 9,9  | kWh/m <sup>3</sup> |
| LPG                                            | Kocioł                             | 13,0 | kWh/kg             |
| Olej opałowy                                   | Kocioł                             | 11,6 | kWh/kg             |

Tabela 1. Przykładowe obliczeniowe wartości opałowe H<sub>u</sub> wybranych paliw

| Rodzaj paliw    | Nazwa urządzenia | Н.,   | Jednostka         |
|-----------------|------------------|-------|-------------------|
| Wegiel kamienny | Kocioł/piec      | 22,37 | MJ/kg             |
|                 | Wiatrak          | 21,20 | MJ/kg             |
| Gaz ziemny      | Kocioł/piec      | 48,00 | MJ/kg             |
|                 | Kocioł/piec      | 34,39 | MJ/m <sup>3</sup> |

Tabela 1a. Przykładowe obliczeniowe wartości opałowe H<sup>u</sup> wybranych paliw wg KOBiZE 2014

Aby dodać do naszej analizy dodatkowy jeden lub kilka systemów (na przykład do przygotowania

ciepłej wody) trzeba użyć przycisk znajdujący się po prawej stronie poniższej tabeli. Dalej należy: - podać w % udział procentowy danego systemu,

- kliknąć przycisk  $\cdots$ , aby określić urządzenia i całkowitą sprawność  $\eta_{\text{tot}}$ ,
- kliknąć przycisk •••, aby wybrać wartość opałową Hu paliwa,
- kliknąć przycisk \*\*\*, aby wybrać odpowiednią jednostkę wybranej wartości opałowej.

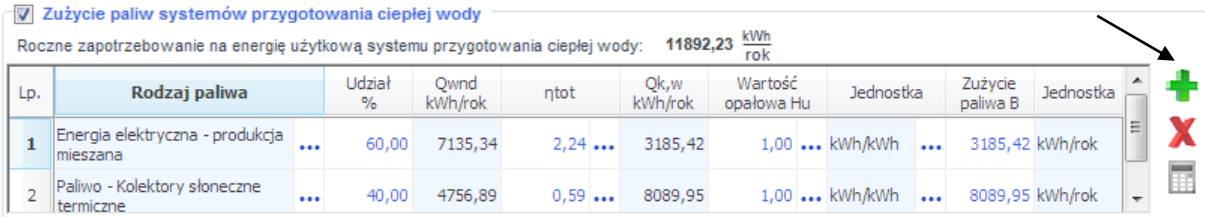

## **Przykład 1.**

Opis:

Budynek wielorodzinny, w którym do analizy przyjęto instalację chłodzenia (klimatyzację), możliwość podłączenia się do sieci ciepłowniczej miejskiej z elektrociepłowni i do sieci elektrycznej. Jako alternatywne źródła energii przeanalizowano pompę ciepła i kolektory słoneczne, tab. 2 – 4.

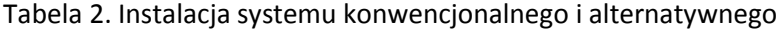

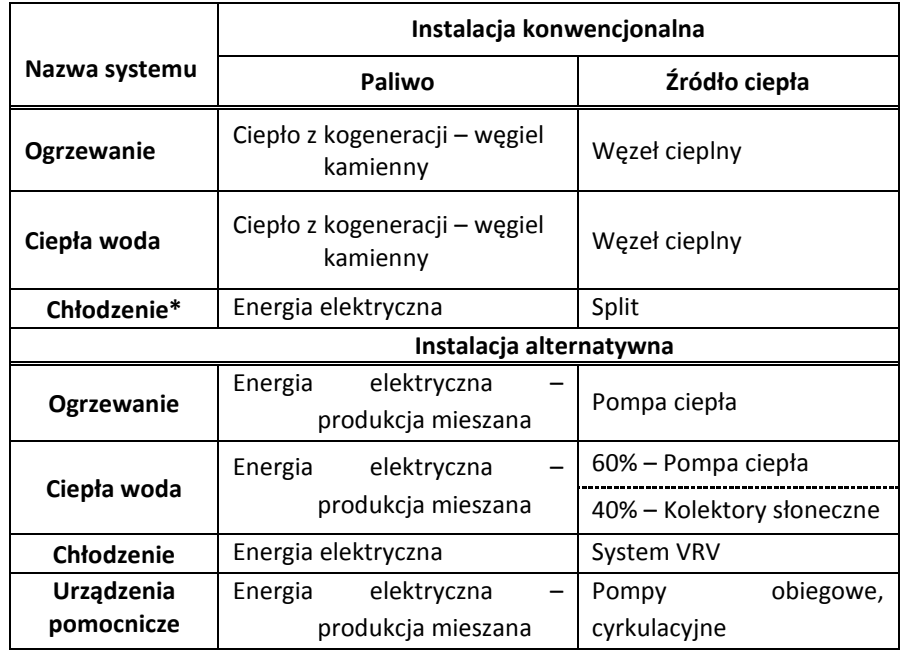

\* Wydaje się, że w przypadku braku instalacji chłodu można również przyjąć do obliczeń instalację chłodzenia z klimatyzatorami rozdzielnymi ze skraplaczami chłodzonymi powietrzem o współczynniku ESEER = 2,8 w każdym pomieszczeniu <sup>(1)</sup>.

|                            | Ener. użytk. | Spr. całk.            | Wart. opał. | Epom    |
|----------------------------|--------------|-----------------------|-------------|---------|
| Typ instalacji             | [kWh]        | $[-]$                 | [kWh/kWh]   | [kWh]   |
| Ogrzewanie<br>i wentylacja | 27209,77     | $\eta$ H,tot = 0,91   | $Hu = 1,00$ | 51,60   |
| Ciepła woda                | 11892,23     | $\eta W$ , tot = 0,58 | $Hu = 1,00$ | 1209,60 |
| <b>Chłodzenie</b>          | 2051,28      | $\eta$ C,tot = 2,90   | $Hu = 1,00$ | 0,00    |

Tabela 3. Parametry instalacji dla systemu konwencjonalnego

Tabela 4. Parametry instalacji dla systemu alternatywnego

|        |                            | Ener. użytk. | Spr. całk.            |             | $E_{\text{pom}}$ |  |
|--------|----------------------------|--------------|-----------------------|-------------|------------------|--|
|        | Typ instalacji             | [kWh]        | I-l                   | [kWh/kWh]   | [kWh]            |  |
|        | Ogrzewanie<br>i wentylacja | 27209,77     | $\eta$ H,tot = 0,91   | $Hu = 1,00$ | 688,00           |  |
| Ciepła | 60%                        | 7135,34      | $\eta W$ , tot = 0,58 | $Hu = 1,00$ | 168,19           |  |
| woda   | $40\% *$                   | 4756,89      | $\eta W$ , tot = 0,59 | $Hu = 1,00$ | 201,60           |  |
|        | Chłodzenie                 | 2051,28      | $\eta$ C,tot = 2,90   | $Hu = 1,00$ | 0,00             |  |

\* Energia słoneczna (kolektory słoneczne) jako energia odnawialna

**Uwaga!** Jeżeli ciepło do budynku dostarczane jest w postaci czystej, np. energii elektrycznej lub cieplnej, wtedy H<sup>u</sup> = 1,00 kWh/kWh. Przykładem czystej energii cieplnej jest gorąca woda dostarczana z ciepłowni gazowej lub elektrociepłowni węglowej bezpośrednio do budynku. Może być to zarówno ciepłownia lokalna, jak i miejska.

## **Przykład 2.**

Dalsze przykładowe obliczenia zostaną wykonane dla przykładu numer 2.

Opis:

Budynek jednorodzinny bez instalacji chłodu, w którym porównano konwencjonalne systemy c.o. i c.w.u., zasilane w nieodnawialne źródła energii: węgiel kamienny, gaz ziemny i energia elektryczna z elektrowni miejskiej z instalacjami hybrydowymi opartymi dla c.o. o węgiel kamienny i biomasę, a dla c.w.u. wykorzystującymi, oprócz gazu ziemnego, dodatkowo kolektory słoneczne, tab. 5 – 7. Do obliczeń wartości opałowej H<sub>u</sub> podano przykładowe dane, które projektant powinien dobierać indywidualnie, uzyskując je od dostawców energii.

|                       | Instalacja konwencjonalna                   |                                 |  |  |
|-----------------------|---------------------------------------------|---------------------------------|--|--|
| Nazwa systemu         | Paliwo                                      | Źródło ciepła                   |  |  |
| Ogrzewanie            | Paliwo - węgiel kamienny                    | Kocioł                          |  |  |
| Ciepła woda           | Paliwo – gaz ziemny                         | Kocioł gazowy                   |  |  |
| Urządzenia pomocnicze | Energia elektryczna -<br>produkcja mieszana | Pompy obiegowe,<br>cyrkulacyjne |  |  |

Tabela 5. Instalacja systemu konwencjonalnego i alternatywnego

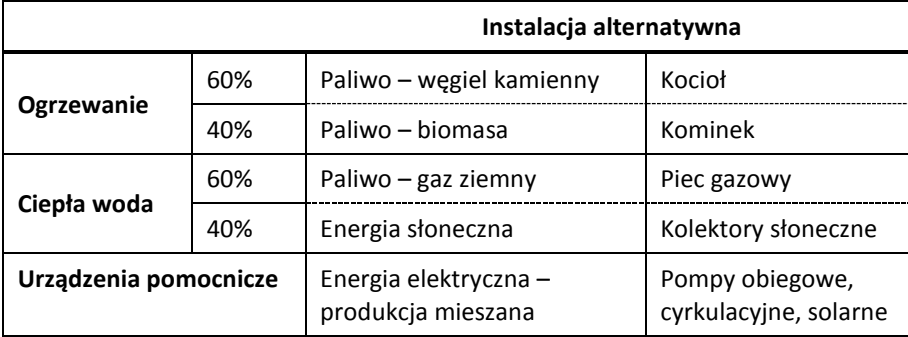

Dla obliczeń porównawczych przyjęto oczywiście te same wartości energii użytkowej dla c.o. i c.w.u. Jednak wartości energii pomocniczych będą różne ze względu na inny typ urządzeń pomocniczych, zapewniających kontrolowany przepływ czynnika grzewczego.

Tabela 6. Parametry instalacji dla systemu konwencjonalnego

|                            | Ener. użytk. | Spr. całk.                                    | H <sub>u</sub> /Ilość paliwa                  | $E_{\text{nom}}$ |
|----------------------------|--------------|-----------------------------------------------|-----------------------------------------------|------------------|
| Typ instalacji             | [kWh]        | $\mathord{\hspace{1pt}\text{--}\hspace{1pt}}$ |                                               | [kWh]            |
| Ogrzewanie<br>i wentylacja | 27209,77     | $\eta_{H,tot} = 0.74$                         | 7,70 kWh/kg<br>4777,11 kg/rok                 | 688,00           |
| Ciepła woda                | 11892,23     | $\eta_{W,tot} = 0.39$                         | 9,97 kWh/ $m3$<br>3042,86 m <sup>3</sup> /rok | 168,19           |

Tabela 7. Parametry instalacji dla systemu hybrydowego

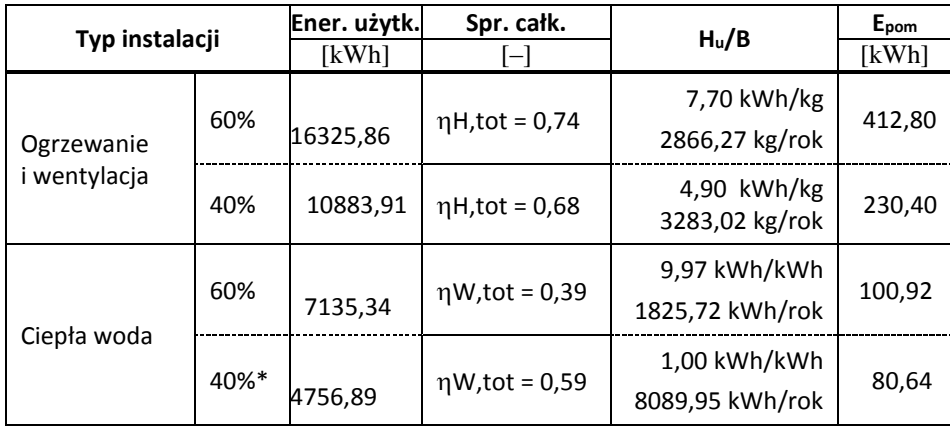

\* Energia słoneczna (kolektory słoneczne) jako energia odnawialna

Współczynnik B określa ilość zużytego paliwa konwencjonalnego i alternatywnego (także odnawialnego).

# **ANALIZA EKOLOGICZNA PORÓWNAWCZA**

Aby wykonać analizę ekologiczną, należy przejść do etapu *Efekt ekologiczny*, klikając drugi od góry przycisk na rysunku 1.

### **Zakładka** *Opis systemów*

Należy wypełnić odpowiednie pola, których przykładowa treść znajduje się poniżej.

#### **Opis ogólny:**

Celem opracowania jest wykonanie analizy środowiskowej, obejmującej wskazanie efektu ekologicznego dla projektowanej inwestycji objętej niniejszym opracowaniem.

#### **Temat analizy porównawczej:**

Porównanie wykorzystania hybrydowych systemów zaopatrzenia w energię, ciepło (węgiel kamienny i biomasa, gaz ziemny i kolektory słoneczne) z systemami konwencjonalnymi (węgiel kamienny i gaz ziemny) w projektowanym budynku.

#### **Ogrzewanie:**

Informacje dotyczące parametrów systemu ogrzewania mogą być wpisane ręcznie lub pobrane po

Pobierz

#### **Wentylacja:**

Informacje dotyczące parametrów systemu wentylacji mogą być wpisane ręcznie lub pobrane po

kliknięciu przycisku . Pobierz

kliknięciu przycisku .

#### **Przygotowanie ciepłej wody:**

Informacje dotyczące parametrów systemu przygotowanie ciepłej wody mogą być wpisane ręcznie lub

pobrane po kliknięciu przycisku .

#### **Dostępne nośniki energii:**

Dostępnymi źródłami energii dla projektowanej inwestycji są: węgiel kamienny, gaz ziemny, energia elektryczna z sieci elektroenergetycznej systemowej oraz biomasa i energia słoneczna.

W obszarze prowadzonej inwestycji nie ma możliwości podłączenia się do miejskiej sieci ciepłowniczej.

#### **Warunki przyłączania do sieci zewnętrznych:**

W obszarze projektowanej inwestycji dostępne są nośniki energii z sieci gazowej i elektrycznej, na podłączenie których mogą zostać wydane warunki techniczne.

#### **Zakładka** *Emisja zanieczyszczeń*

Pierwszym krokiem jest określenie rodzaju paliwa dla systemu konwencjonalnego i alternatywnego, np. gaz ziemny, energia elektryczna, ciepło z ciepłowni oraz otrzymanie od sprzedawcy energii lub urządzenia (kotła, pieca, klimatyzatora) wiarygodnych informacji dotyczących ilości kilogramów emisji zanieczyszczeń, która jest emitowana do środowiska zewnętrznego przy wytworzeniu 1 GJ lub 1 kWh ciepła dostarczonego z zewnątrz do budynku lub w nim wytworzonego. W przypadku oleju opałowego, węgla kamiennego lub gazu LPG należy uzyskać informacje dotyczące rodzaju i ilości zanieczyszczeń przypadających na 1 kg, Mg, 1 m<sup>3</sup> lub 1 litr zużytego paliwa.

Jeżeli jednak użyto paliwa w postaci energii czystej odnawialnej\*, dostarczonej bezpośrednio do budynku, wtedy – z punktu widzenia obliczeń analizy środowiskowej (efektu ekologicznego) – rodzaj użytego paliwa nie ma żadnego znaczenia. Interesująca jest tylko jednostkowa ilość poszczególnych rodzajów zanieczyszczeń emitowanych przez ciepłownię do atmosfery przy wytworzeniu 1 kWh lub 1 GJ, czyli kg/kWh lub kg/GJ energii, najczęściej wyrażona w kilogramach.

\* Energia czysta odnawialna, która nie wytwarza zanieczyszczeń, to np. energia słoneczna, wiatru, przepływu wody.

Ponieważ zużycie paliwa węgiel kamienny (4,77711 t) podane zostało w programie w kg, a emisja zanieczyszczeń podana jest w programie w kg/Mg (czyli 1 kg zanieczyszczenia na 1 tonę paliwa), dlatego należy przeliczyć emisję, uwzględniając jednostkę tony.

**Uwaga!** Podczas podawania wartości jednostkowej emisji zanieczyszczeń w kg należy bardzo uważać na wybór jednostki paliwa, wzorując się na tabeli 77, tak aby odpowiadała jednostce określającej ilość zużytego paliwa podanej w etapie *ZUŻYCIE PALIW*.

Przelicznik k stosowany jest przez program, aby dostosować (przeliczyć) ilość zużytego paliwa do ilości paliwa, z której wyemitowany został 1 kg zanieczyszczeń do atmosfery. Błędne dopasowanie jednostek spowoduje nierzeczywiste wyniki obliczeń. Dokonując doboru jednostki emisji zanieczyszczeń, należy się kierować tabelą 8, zwracając szczególną uwagę na wiersz numer 2, zawierający gaz ziemny.

| Rodzaj paliwa                 | Jednostka ilości<br>Jednostkowa emisja<br>zużytego paliwa B<br>zanieczyszczeń |                                 | Przelicznik k |
|-------------------------------|-------------------------------------------------------------------------------|---------------------------------|---------------|
| Węgiel, olej opałowy, biomasa | kg/rok                                                                        | kg/Mg                           | 1000          |
| Gaz ziemny                    | $m^3$ /rok                                                                    | kg/1,0E6 $\cdot$ m <sup>3</sup> | 1000000       |
| Energia elektryczna           | kWh/rok                                                                       | kg/kWh                          |               |
| Olej opałowy                  | l/rok                                                                         | kg/m <sup>3</sup>               | 1 000         |

Tabela 8. Dobór jednostki emisji zanieczyszczeń

W tabeli 9 podano przykładowe wartości jednostkowych emisji zanieczyszczeń użytych w analizowanym budynku źródeł energii. Pomimo bardzo małych wartości emisji BaP trzeba koniecznie je podawać, ponieważ mają bardzo duży wpływ na wielkość zrównoważonego współczynnika zanieczyszczeń.

| Rodzaj paliwa       |               | SO <sub>2</sub>                   | <b>NOx</b>                   | <b>CO</b> | CO <sub>2</sub> | Pyły   | Sadza | <b>BaP</b> |  |  |
|---------------------|---------------|-----------------------------------|------------------------------|-----------|-----------------|--------|-------|------------|--|--|
|                     | Jednostka     |                                   | System grzewczo-wentylacyjny |           |                 |        |       |            |  |  |
| Węgiel kamienny     | kg/Mg         | 19,20                             | 1,00                         | 100,00    | 1850,00         | 10,50  | 3,50  | 0,02       |  |  |
| Paliwo - biomasa    | kg/Mg         | 0,00                              | 17,14                        | 17,14     | 0,00            | 0,69   | 0,00  | 0,00       |  |  |
| Energia elektryczna | kg/kWh        | 0,0091                            | 0,0023                       | 0,00069   | 1,00            | 0,0015 | 0,00  | 0,00       |  |  |
|                     |               | System przygotowania ciepłej wody |                              |           |                 |        |       |            |  |  |
| Energia słońca*     | kg/Mg         | 0,00                              | 0,00                         | 0,00      | 0,00            | 0,00   | 0,00  | 0,00       |  |  |
| Gaz ziemny          | kg/1,0E6 $m3$ | 0,00                              | 7500,00                      | 270,00    | 1964000,00      | 12,00  | 0,00  | 0,00       |  |  |
| Energia elektryczna | kg/kWh        | 0,0091                            | 0,0023                       | 0,00069   | 1,00            | 0,0015 | 0,00  | 0,00       |  |  |

Tabela 9. Wskaźniki jednostkowych emisji zanieczyszczeń analizowanych źródeł energii (paliw)

\* - Energia słońca (kolektory słoneczne)

W tabeli 10 przedstawiono sposób obliczeń całkowitej emisji zanieczyszczeń na przykładzie CO<sub>2</sub> dla ogrzewania i ciepłej wody.

Tabela 10. Przykładowe obliczenia emisji  $CO<sub>2</sub>$ dla konwencjonalnych i alternatywnych systemów

| Rodzaj paliwa                 | Zużycie paliw         |            |  | Emisja jedn. CO <sub>2</sub> | Emisja jedn.      |          |
|-------------------------------|-----------------------|------------|--|------------------------------|-------------------|----------|
|                               | System konwencjonalny |            |  |                              | $CO2$ w [kg]      |          |
| Węgiel kamienny               | 4777,11               | kg/rok     |  | 1850,00                      | kg/Mg             | 8837,65  |
| Gaz ziemny                    | 3042,86               | $m^3$ /rok |  | 1964000,00                   | $kg/1,0E6 \, m^3$ | 5976,17  |
| Energia elektryczna           | 856,19                | kWh/rok    |  | 1,00                         | kWh/kWh           | 856,19   |
| Razem:                        |                       |            |  |                              |                   | 15670,01 |
| System alternatywny/hybrydowy |                       |            |  |                              |                   |          |

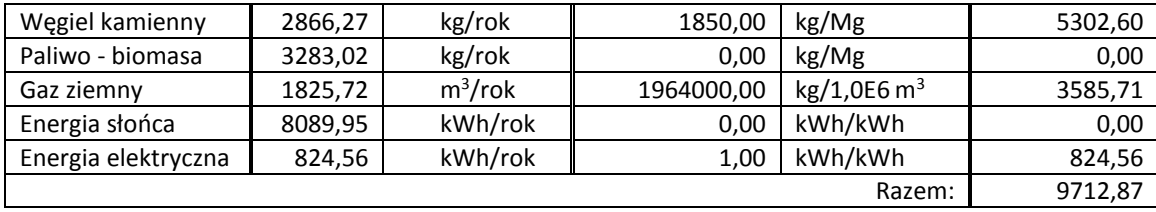

# **Program ArCADia-TERMO 5.3 posiada aktualne z 2014 roku bazy danych wartości opałowych i emisji zanieczyszczeń na potrzeby obliczeń i dotacji z NFOŚiGW, z których należy skorzystać.**

## **EKONOMICZNA ANALIZA PORÓWNAWCZA**

Ekonomiczna analiza porównawcza powinna zostać wykonana w sposób szacunkowy bez wykonania dodatkowych projektów instalacji konwencjonalnej lub alternatywnej dla c.o., c.w.u. i chłodzenia.

Oznacza to, że jeśli projektant w uzgodnieniu z inwestorem w projekcie budowlanym np. dla c.w.u. umieścił szczegółowy projekt dla systemu konwencjonalnego, to do wykonania analizy ekonomicznej wykonanie szczegółowego projektu (przeciwnego) alternatywnego nie jest konieczne. I odwrotnie – jeżeli w projekcie budowlanym znajduje się projekt systemu alternatywnego, to nie wykonuje się szczegółowego projektu systemu konwencjonalnego. Wynika to z faktu, że posługiwanie się szacunkowymi kosztami inwestycyjnymi i eksploatacyjnymi całkowicie wystarcza do przeprowadzenia prawidłowej analizy ekonomicznej. Takie ograniczenie wydaje się obecnie racjonalnym posunięciem ze strony Ministerstwa, ponieważ nie powoduje niepotrzebnego zwiększenia kosztów budowy i nie opóźnia w sposób istotny terminu złożenia wniosku o pozwolenie na budowę.

Analiza ekonomiczna obejmuje koszty zmienne  $O_{z}$ , stałe  $O_m$  i abonamentowe A<sub>b</sub> (podawane są w zł/miesiąc). Koszty stałe (z faktur) należy podać w zł/miesiąc, niezależnie od tego, czy na fakturze wyrażone są w zł/miesiąc, czy w zł/(MW \* m-c).

Koszty paliw zależą od rodzaju źródła energii, technologii produkcji energii, kosztów inwestycyjnych, oraz kosztów transportu.

| Rodzaj paliw        | Nazwa urządzenia  | Cena  | Jednostka         |
|---------------------|-------------------|-------|-------------------|
| Energia słońca      | Panel słoneczny   | 0,0   | zł/kWh            |
| Energia wiatru      | Wiatrak           | 0,0   | zł/kWh            |
| Energia wody        | Elektrownia wodna | 0,0   | zł/kWh            |
| Biomasa - drewno    | Kominek           | 200,0 | zt/m <sup>3</sup> |
| Biomasa - drewno    | Kominek           | 0,3   | zt/kg             |
| Biomasa - pelety    | Kocioł            | 0,6   | zt/kg             |
| Biogaz*             | Kocioł            | 0,0   | zt/m <sup>3</sup> |
| Energia elektryczna | Pompa ciepła      | 0,5   | zł/kWh            |

Tabela 11. Przykładowe koszty zmienne O<sub>z</sub> w zł nośników energii

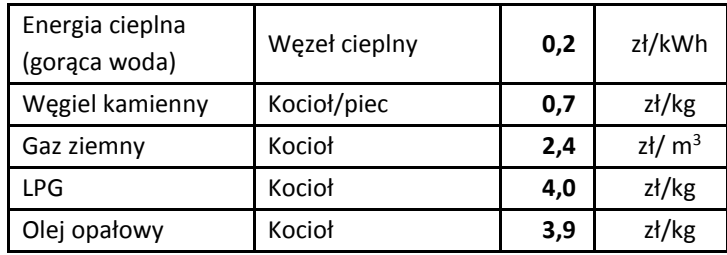

\* - z własnej biogazowni

Przykładowe obliczenie kosztu 1 kWh ciepła dostarczonego z elektrociepłowni (ciepłowni) na cele ogrzewania i podgrzania ciepłej wody w postaci gorącej wody jest następujące:

1 GJ = 277,78 kWh, koszt 55 zł, stąd koszt 1 kWh wynosi 0,20 zł.

Wszystkie koszty należy podawać w kwocie brutto.

Jeżeli budynek ma własny kocioł lub piec i nie jest podłączony do zewnętrznego dostawcy ciepła, wtedy koszty miesięczne stałe i abonamentowe wykoszą zero (O<sub>m</sub> = A<sub>b</sub> = 0,00 zł/m-c). Taka sytuacja bardzo często występuje w domach jednorodzinnych znajdujących się w małych miastach lub na terenach wiejskich, opalanych węglem, gazem, olejem lub biomasą.

Aby wykonać analizę ekonomiczną, należy kliknąć trzeci przycisk *Efekt ekonomiczny*, rys. 1., a potem w lewym górnym rogu okna programu pierwszą pozycję *Koszty projektowane*, rys. 2.

(1) Koszty projektowane (b) Koszty alternatywne

Rysunek 2. Koszty projektowane i alternatywne

Dalej, podobnie jak w *Efekcie ekologicznym*, należy wypełnić zakładkę *Opis systemów* i przejść do zakładek *System grzewczo-wentylacyjny* i *System przygotowania ciepłej wody.*

#### **Zakładka** *Opis systemów*

Należy wypełnić ją w podobny sposób jak w *Efekcie ekologicznym*. Domyślnie do obliczeń *Przyjęty okres rozliczeniowy* wynosi 10 lat i nie powinien być on mniejszy (ze względu na rzetelność i wiarygodność wyników), choć według obecnego rozporządzenia jego długość nie ma żadnego znaczenia i nie jest brana pod uwagę jako wymóg formalny.

#### **Opis ogólny**

Celem opracowania jest wykonanie analizy środowiskowej w zakresie efektu ekonomicznego dla projektowanej inwestycji objętej niniejszym opracowaniem.

#### **Temat analizy analizy porównawczej kosztów inwestycyjno-eksploatacyjnych**

Porównanie wykorzystania hybrydowych systemów zaopatrzenia w energię, ciepło (węgiel kamienny i biomasa, gaz ziemny i kolektory słoneczne) z systemami konwencjonalnymi (węgiel kamienny i gaz ziemny) w projektowanym budynku.

#### **Przyjęty okres rozliczeniowy**

10 lat. Wartość ta może być zmieniona przez użytkownika programu.

## **System konwencjonalny**

### **Zakładki** *System grzewczo-wentylacyjny* **i** *System przygotowania ciepłej wody*

Najpierw należy podać koszty eksploatacyjne (tab. 12) i inwestycyjne (tab. 13) dla każdego rodzaju paliw w systemie konwencjonalnym.

| Rodzaj paliw                 | Cena jedn. Oz                     | Jednostka | Opłaty stałe O <sub>m</sub><br>$[zt/m-c]$ | <b>Abonamenty Ab</b><br>$[zt/m-c]$ |  |  |  |
|------------------------------|-----------------------------------|-----------|-------------------------------------------|------------------------------------|--|--|--|
| System grzewczo-wentylacyjny |                                   |           |                                           |                                    |  |  |  |
| Węgiel kamienny              | 0,70                              | zł/ kg    |                                           |                                    |  |  |  |
| Energia elektryczna          | 0,50                              | zł/kWh    | 0.00                                      | 0,00                               |  |  |  |
|                              | System przygotowania ciepłej wody |           |                                           |                                    |  |  |  |
| Gaz płynny                   | 2,41                              | zł/ $m3$  |                                           |                                    |  |  |  |
| Energia elektryczna          | 0,50                              | zł/kWh    | 0.00                                      | 0,00                               |  |  |  |

Tabela 12. Przykładowe koszty eksploatacyjne dla każdego rodzaju paliw

Po wprowadzeniu kosztów energii należy kliknąc przycisk **zastosuj**, aby zostały obliczone koszty ekspoatacyjne konwencjonalnego systemu c.o. i c.w.u., wynoszące odpowiednio KH,e = 3687,98 zł/rok i K<sub>W,e</sub> = 4547,84 zł/rok.

Aby dodać do naszej analizy nazwę robót i koszty inwestycyjne dla zdefiniowanych systemów konwencjonalnych lub alternatywnych (hybrydowych) trzeba użyć przycisk .

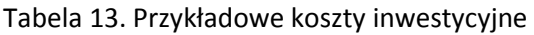

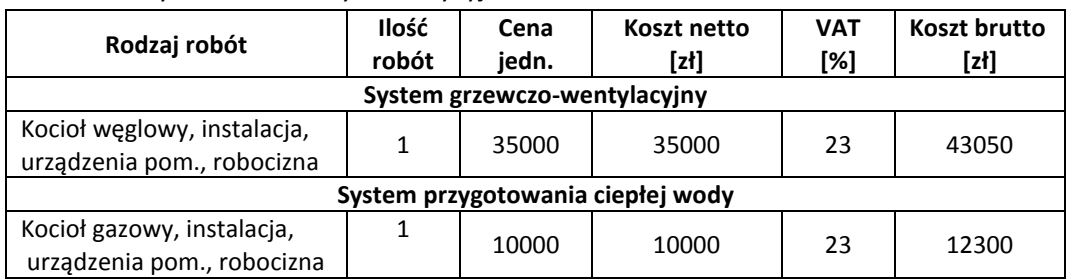

Stąd koszty K $H_{H,i}$  = 43050 zł/rok i Kw<sub>i</sub> = 12300 zł/rok.

## **System alternatywny**

Tabela 14. Przykładowe koszty eksploatacyjne dla każdego rodzaju paliw

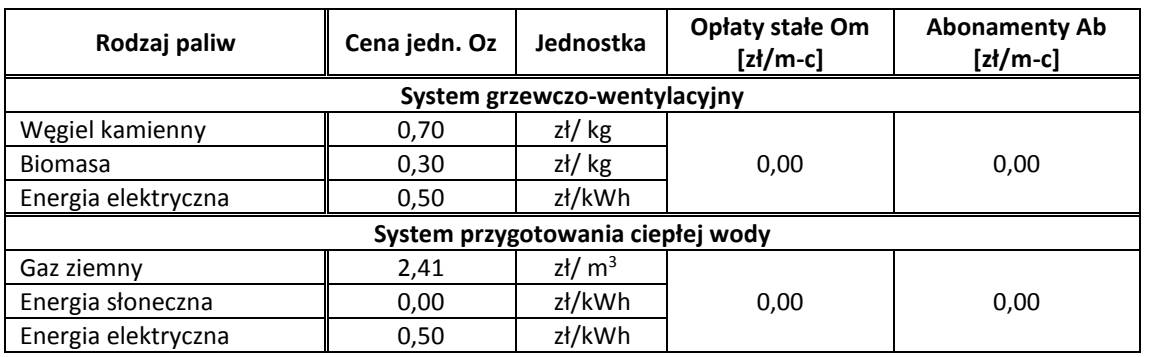

Po wprowadzeniu kosztów energii należy kliknąc przycisk **zastosuj**, aby zostały obliczone koszty ekspoatacyjne konwencjonalnego systemu c.o. i c.w.u., wynoszące odpowiednio K<sub>H,e</sub> = 3312,89 zł/rok i K<sub>W,e</sub> = 4490,75 zł/rok.

| Rodzaj robót                      | <b>Ilość</b> | Cena  | <b>Koszt netto</b> | <b>VAT</b> | <b>Koszt brutto</b> |  |  |  |
|-----------------------------------|--------------|-------|--------------------|------------|---------------------|--|--|--|
|                                   | robót        | jedn. | [zł]               | [%]        | [zł]                |  |  |  |
| System grzewczo-wentylacyjny      |              |       |                    |            |                     |  |  |  |
| Kominek                           |              | 5000  | 5000               | 23         | 6150                |  |  |  |
| Kocioł weglowy                    |              | 15000 | 15000              | 23         | 18450               |  |  |  |
| System przygotowania ciepłej wody |              |       |                    |            |                     |  |  |  |
| Kolektory słoneczne               |              | 20000 | 20000              | 23         | 24600               |  |  |  |
| Kocioł gazowy                     | 1            | 10000 | 10000              | 23         | 12300               |  |  |  |

Tabela 15. Przykładowe koszty inwestycyjne

Oprócz wyników porównawczych, obliczenia końcowe obejmują m.in. prosty czas zwrotu SPBT oraz zestawienie kosztów inwestycyjno-eksploatacyjnych za okres np. 10 lat.

## **RAPORTY**

Aby wygenerować raporty analizy środowiskowej i ekonomicznej, należy kliknąć w lewym dolnym rogu

przycisk **Film Alberty**, a następnie wybrać znajdujący się po lewej stronie okna programu odpowiedni Efekt ekologiczny

przycik **b** Efekt ekonomiczny

## **Wygenerowanie raportu analizy środowiskowej i ekonomicznej lub tylko efektu ekologicznego w wersji ArCADia-TERMO 5.2**

Aby podejrzeć i wydrukować w programie najważniejsze dane dotyczące analizy środowiskowej porównującej emisję zanieczyszczeń systemów konwencjonalnych (budynek projektowany) i alternatywnych (budynek z alternatywnymi źródłami), należy wybrać pozycję *Emisja zanieczyszczeń*.

Raport Efekt ekologiczny i Efekt ekonomiczny liczą po około 10 stron i zawierają szczegółowe obliczenia w postaci tabel i wykresów.

Jeden, wspólny raport *Analiza środowiskowa i ekonomiczna* może być wydrukowany zarówno podczas

wykonywania *Efektu Ekologicznego* jaki *Efektu Ekonomicznego* , po kliknięciu na ikonę .

Aby wygenerować pełny raport efektu ekologicznego w pliku RTF, trzeba wybrać pozycję *Emisja zanieczyszczeń* i kliknąć ikonę

(strzałka ukośna).

Aby wygenerować jedna pełny raport Analizy środowiskowej i ekonomicznej w pliku RTF, trzeba wybrać pozycję *Emisja zanieczyszczeń* i

kliknąć ikonę **(budsta** (strzałka ukośna)

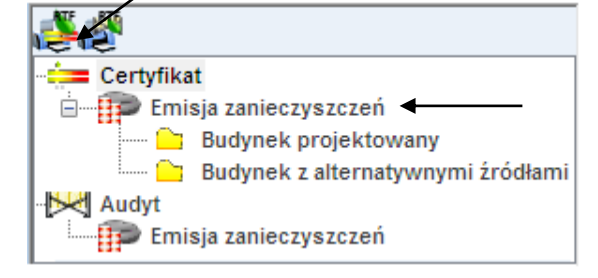

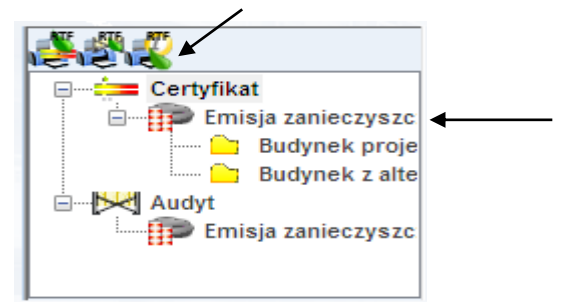

## **Wygenerowanie raportu analizy środowiskowej i ekonomicznej lub tylko efektu ekonomicznego w wersji ArCADia-TERMO 5.3**

Aby podejrzeć i wydrukować w programie najważniejsze dane dotyczące analizy ekonomicznej porównującej koszty systemów konwencjonalnych (Budynek projektowany) i alternatywnych (Budynek z alternatywnymi źródłami), należy wybrać pozycję Koszty inwestycyjne i eksploatacyjne.

Aby wygenerować pełny raport analizy ekonomicznej w pliku RTF, trzeba wybrać pozycję *Koszty inwestycyjne* 

 (strzałka ukośna). *i eksploatacyjne* i kliknąć ikonę

Aby wygenerować jeden pełny raport analizy środowiskowej i ekonomicznej w pliku RTF, trzeba wybrać pozycję *Koszty inwestycyjne i eksploatacyjne* i kliknąć

ikonę **(strzałka ukośna)**.

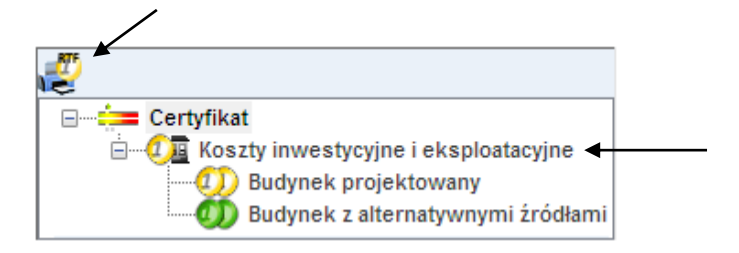

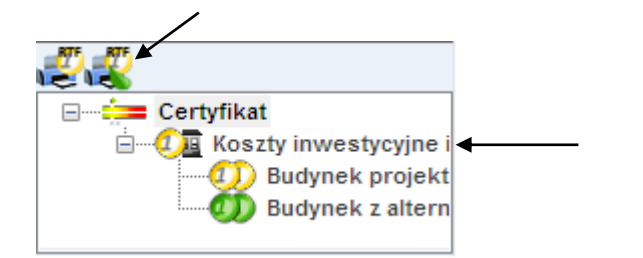

Pełną ich treść można przed wydrukiem obejrzeć i poprawnie edytować, otwierając pliki raportu RTF w programie Microsoft Word w wersji 2003 lub nowszej albo Microsoft Viewer.

1) Wytyczne w sprawie metodologii obliczania planowanego efektu energetycznego i ekologicznego projektu, obliczania efektywności ekonomicznej projektu oraz opisu technicznego projektu wraz z uproszczonym przedmiarem do regulaminu konkursu o dofinansowanie ze środków mechanizmu finansowego europejskiego obszaru gospodarczego 2009-2014 przedsięwzięć w ramach programu operacyjnego pl04.